#### **Special points of interest:**

- Welcome to 2022 page 1
- From the Webmaster page 2- 3
- A Little Something Extra at the End page 4

# **2022 is finally here!**

The Space Coast PC Users Group welcomes you to another year of friendship and continuing education of all things computer related from Alexis to Zoom meetings. We look forward to a new year filled with new adventures and continued fellowship. Happy New Year!

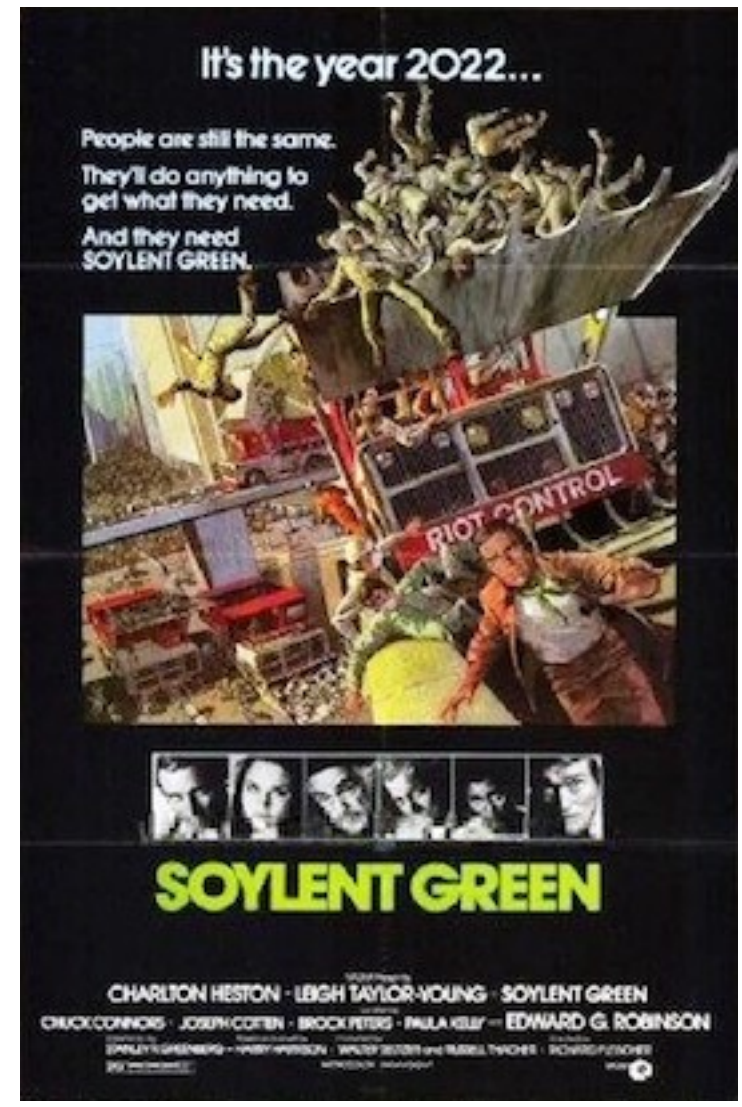

SCPCUG Journal

## **Some Highlights from the January 15, 2022 Web Master Curt Potsic's Website Update -**

**Learning Center Meeting January 15, 2022**

**FYI On January 29 combined Business Meeting & Learning Center meeting @ special time of 1-3PM.** 

*SCPCUG Holiday Party December 18, 2021*

**23 people attended, sandwiches, dessert, and beverages were provided and "White Elephant" gift exchange was quite entertaining). A new page (party2021.html) with 27 party photos for viewing is available at:** 

**http://www.scpcug.com/party2021.html.** 

**A new link to try is:**

*Droid Life - Explore Topics on Android, Google, and other Tech Gadgetry* 

**Reviews on Phones, Smartwatches, Accessories, and Apps. Also Videos showing Unboxings, Tips & Tricks, etc. https://www.droid-life.com/ General Information Links page (http://www.scpcug.com/infolink.html)** 

**Droid Life is the place to hangout on a daily basis. Established in late 2009 as a hobby/side project, Droid Life has become one of online tech's top destinations for phone reviews and industry commentary, the latest in wireless news, and as a place for nerds to gather over nerd stuff. Droid Life has tech enthusiasts who are up for a good conversation 7 days a week!**

*If New Symbols Show Up on Your Phone, Someone Is Watching!*

**Big Tech surveillance of private citizens is growing. The Android 12 mobile operating system can now alert users if someone is watching or listening. Google said this new feature on its latest upgrade informs users when the camera or microphone on their phone has been activated. The Google feature was added to phones in the latest Android 12 update. The new indicator appears in the top right corner of the screen. You see a camera or microphone icon when an app attempts to access either. A photosharing app may have a legitimate reason to access your phone's camera but if it's an unknown app, it could be spying on you. Cyber experts say they have uncovered countless apps that have inappropriate access to the camera on Android phones.**  *NASA is Taking Alexa to Space and Maybe the Moon* 

**NASA is incorporating Alexa in upcoming Artemis missions that will eventually send humans back to the Moon. Alexa will be part of the Callisto hardware engineered by Lockheed Martin as a space-worthy smart display. Amazon had to create new audio processing software so that Alexa could hear and understand people through the constant engine and other noise of a spacecraft. If successful, Alexa should be able to converse with astronauts to provide information from local and Earth-bound databases and carry out specific tasks like adjusting lights or compiling and sending data back to Earth more efficiently than is currently feasible. As part of the new program, Amazon is adding access to public data from the spacecraft to Alexa enabled devices, including video of the launch and virtual crew interactions.** 

**Read more at: https://voicebot.ai/2022/01/05/nasa-will-take-alexa-to-space-andmaybe-the-moon/**

#### *Scan Photos and Documents Without a Scanner*

**Most of us have scanners as they now come built into printers. But if for whatever reason your printer is not available there is an alternative. Use the camera in your smartphone. Take a picture of the document. The phone's camera should get the job done in most situations. But if the photo is not as clear and crisp as desired, you can engage a document scanner app. You might already have one installed on your phone. Google Drive has a document scanning feature built-in. All you do is take a photo of the document and Drive will do all the work to make it look as good as it can.** 

**Read more at: https://www.howtogeek.com/775603/how-to-scan-photos-anddocuments-without-a-scanner/** 

#### *Alexa Can Follow Your Moves*

**I'm a big fan of Amazon's Alexa Artificial Intelligence (AI) Assistant and because of that interest I subscribe to VoiceBrew's daily email newsletter which gives tips delivered to your inbox for both Alexa and Google Assistant. The January 13, 2022 newsletter stated that "Alexa can follow your moves." So in addition to Alexa handling voice requests, Amazon is moving into motion detection. It's available now on the 4th Generation Echo Show, Echo Dot and Echo Dot with clock devices and expected to be a feature on future devices as well. So how does it work? Well, instead of walking into a room and saying, "Alexa, turn on the lights," she uses ultrasound technology to sense your presence and turn the lights on automatically.** 

**You can subscribe to this free newsletter at: https://voicebrew.com. The site has Alexa Posts, Google Assistant Posts, FAQs, and a Forum. Also on the Home page are links to 5 must-read VoiceBrew Alexa guides: 8 Alexa Settings That Will Seriously Upgrade Your Experience / The 5 Alexa Privacy Tips You Need To Know / 6 Best Alexa Routines & Easy Set-Up Guide / The 22 Best Uses For Alexa Right Now / 10 Best Alexa Smart Home Devices.** 

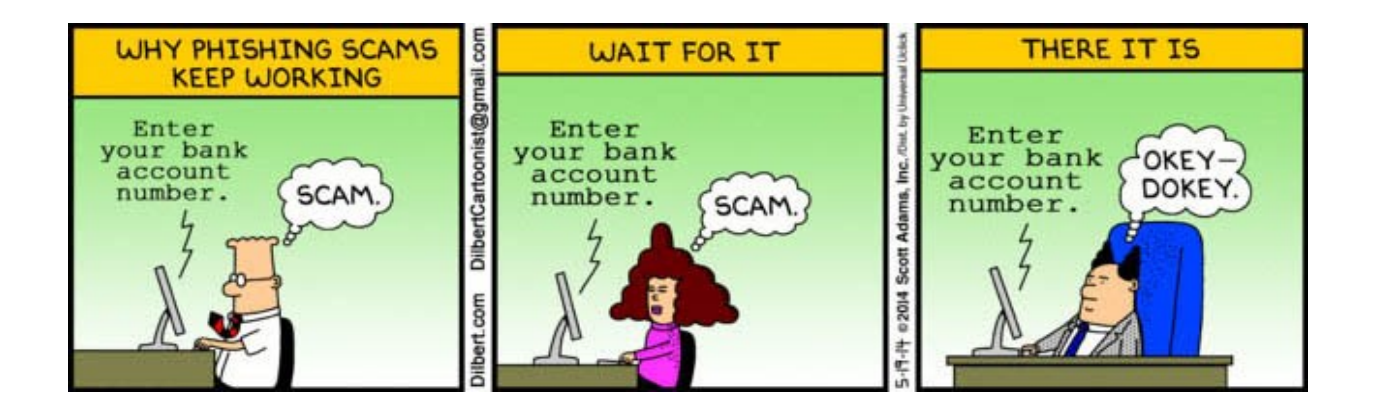

**Space Coast PC User's Group Dan Douglas, SCPCUG President DataDan Computer Services 3815 N Hwy 1, Unit 189 Cocoa, FL 332926 Phone 321-301-1075 Email: datadan@msn.com**

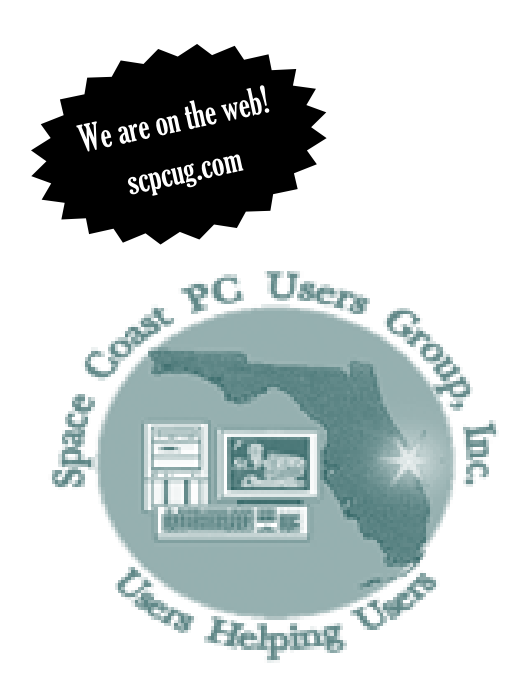

**The purpose of the Space Coast PC Users Group (SCPCUG) is to provide support and education to users of computers and related devices. Our membership boasts a wide range of interests from beginners to professional users.**

**Members receive the monthly electronic version of The Space Coast PC Journal that includes helplines, weblinks and updates to technology, help and learning sessions, seminars, workshops user group discounts and group purchases, access to help from SCPCUG computer experts, and an annual holiday party.**

**Quarterly General meetings include presentations, door prizes and/or raffle prizes and questions and answers as time permits.**

**Saturday Help and Learning sessions include hands-on assistance with your personal computer as needed. Personal problem solving assistance for computers and electronic devices and updates on the latest technology as well as social interaction.**

### A Little Something Extra At The End

There was a great article by Chris Morris in the January/ February 2022 AARP Bulletin advising how to move to a new email account.

#### The steps include:

1) Pick a new address long before exiting your current address; Gmail, Yahoo and Outlook are free and simple for example. You may want to open a second account and keep the first dedicated to important contacts-family, friends, doctors, banks, etc. and the second account for interactions with retailers, charities, loyalty programs, etc.

2) Change your contact info and tell your family and friends and important contacts such as health care providers, banks, credit card companies, etc.

3) Delete the old stuff but keep your old account open

for three months so you can make sure you don't miss something during the swap. 4) Shut down

the old account to prevent possible hacking of the old, now unmonitored, account.

Less prone to junk and spam are text messages, and various apps including Slack

and WhatsApp. These options are increasing in popularity and are worth a try.

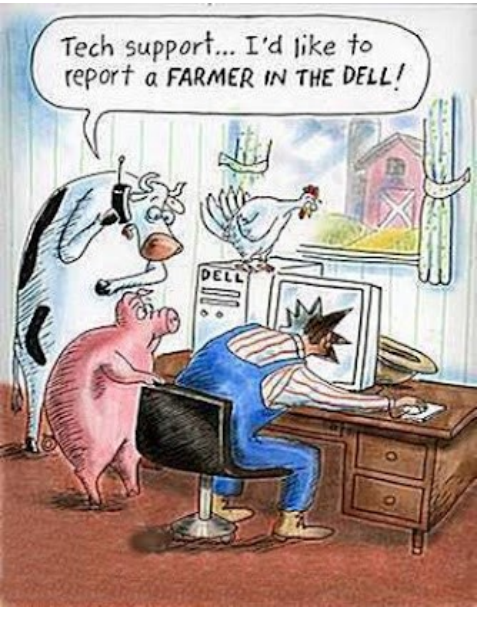